## **KV MIS Portal**

## **To port the Employees from previous session**

The KV needs to login into the portal mis.kvsindia.in using the new KV Id. You can find the new KV codes in the login panel itself.

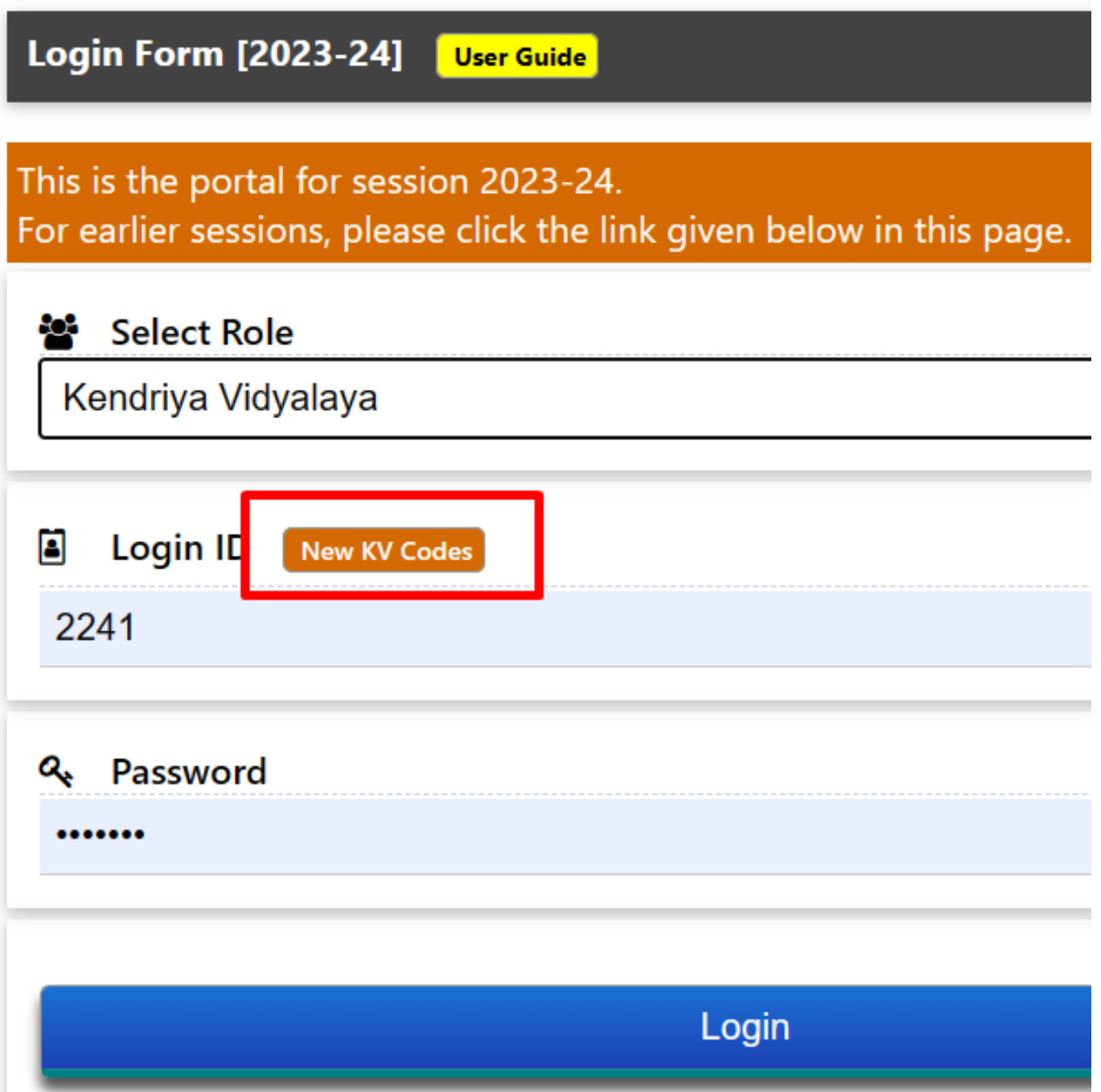

Unique solution ID: #1092 Author: Vibhore Ojha Last update: 2023-04-12 18:38